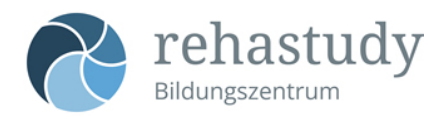

# **Spiegeltherapie**

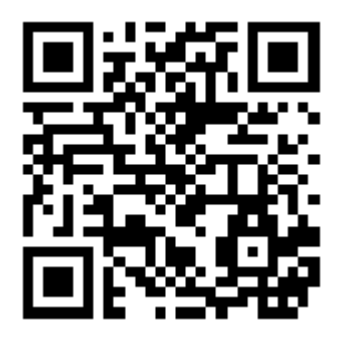

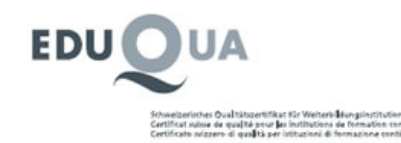

Bildungszentrum Rehastudy Bad Zurzach, Winterthur Quellenstrasse 34 CH-5330 Bad Zurzach Tel. +41 (0)56 265 10 20 Fax  $+41(0)562651029$ E-Mail info@rehastudy.ch www.rehastudy.ch

## **Kursausschreibung**

## **Spiegeltherapie**

## **VISUELLES FEEDBACK - SPEZIFISCHE AKTIVIERUNG**

### **EINLEITUNG**

Spiegeltherapie ist eine relativ einfach anwendbare Therapiemethode, bei der PatientInnen vor einem parallel zu ihrer Körpermitte angeordneten Spiegel sitzen, der den direkten Blick auf die betroffene Extremität verhindert. Beim Blick in den Spiegel entsteht für die Betroffenen der Eindruck von zwei intakten Extremitäten. Diese visuelle Täuschung wird therapeutisch eingesetzt, um positive Effekte auf die Motorik, Wahrnehmung oder Schmerzen der Betroffenen zu bewirken. Die Spiegeltherapie wird bei verschiedenen Krankheitsbildern eingesetzt. Hierzu gehören der Schlaganfall, Phantomschmerzen nach Amputationen, das komplexe regionale Schmerzsyndrom und andere chronische Schmerzsyndrome. Neueste wissenschaftliche Erkenntnisse werden ebenso besprochen, wie die praktische Umsetzung der Therapie. Zusätzlich wird eine innovative Erweiterung der klassischen Spiegeltherapie in Form einer 'Tele–Spiegeltherapie' vorgestellt, über die das wichtige Eigentraining der PatientInnen deutlich verbessert werden kann.

## **ZIELE**

Nach diesem Kurs:

- ❍ Kannst Du den theoretisch-wissenschaftlichen Hintergrund der Spiegeltherapie beschreiben und kennst die verschiedenen Wirkmechanismen die der Therapie zu Grunde liegen
- ❍ Wendest Du die Spiegeltherapie selbstständig an bei verschiedenen Symptomen nach einem Schlaganfall
- ❍ Kennst Du die Anwendungsmöglichkeiten bei Phantomschmerz- und CRPS-Patienten und können den theoretischen Hintergrund erklären
- ❍ Sind Dir die Möglichkeiten des Einsatzes von Telerehabilitation im Rahmen des Eigentrainings der Betroffenen bewusst
- ❍ Kennst Du geeignete Testverfahren, um Therapieeffekte systematisch zu evaluieren.

## **INHALTE**

- A. Theoretisch-wissenschaftlicher Hintergrund der Spiegeltherapie
- B. Praktische Anwendung der Therapie nach Schlaganfall
	- ❍ Praktische Umsetzung der Therapie bei verschiedenen Symptomen nach einem Schlaganfall (obere und untere Extremität)
	- ❍ Therapiemöglichkeiten bei Neglekt-Patienten und zentralen Schmerzen nach einem Schlaganfall
	- ❍ Anleitung und Evaluation eines Heimprogramms mit (Tele)Spiegeltherapie
- C. Praktische Anwendung der Therapie bei verschiedenen Schmerzsyndromen
	- ❍ Klinische Anwendungsrichtlinien in der Behandlung von Phantomempfindungen (Missempfindungen, Schmerz) nach Amputationen der oberen und unteren Extremität
	- ❍ Anwendung beim komplexen regionalen Schmerzsyndrom (CRPS) und anderen chronischen Schmerzsyndromen
- D. Praktische Umsetzung einer innovativen tele-therapeutischen Anwendung für die Spiegeltherapie (obere und untere

E. Geeignete Testverfahren zur Evaluation der Therapie

### **METHODEN/ARBEITSWEISEN**

- ❍ Besprechung von Fallbeispielen
- ❍ Feedback durch die Lehrperson während des praktischen Übens
- ❍ Einzel- und Gruppenarbeit verbunden mit Untersuchungs- und Behandlungstechniken
- ❍ Selbstreflexion und Lernkontrollfragen nach einzelnen Lernabschnitten

Maximale Gruppengrösse: 24 Teilnehmer mit einer Lehrperson

#### **KURSVORAUSSETZUNGEN**

Fachpersonen für Physiotherapie, Ergotherapie und Logopädie, sowie Psychologen und Ärzteschaft

Teilnahmevoraussetzungen: Berufsdiplom

#### **VORBEREITUNGSAUFTRAG**

Schaue Dir folgendes Video zum Prinzip der Telereha an:

❍ <https://www.youtube.com/watch?v=9rA8smDfkG8>

Falls du ein iPad hast, lade Dir folgende Apps auf das Gerät und bringe dieses zur Fortbildung mit:

❍ 'Routine Phantomschmerz'<https://apps.apple.com/at/app/routine/id1152443756>

❍ 'Routine Health'

<https://apps.apple.com/at/app/routine-health/id1446256495>

#### **LEITUNG**

André Metzeroth

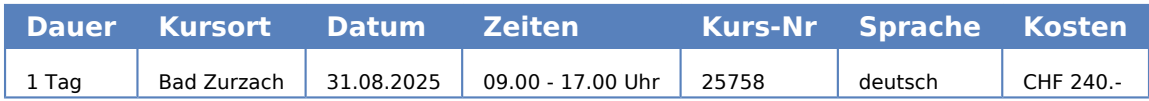